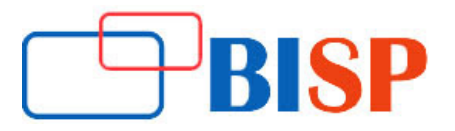

# **DevOps Online Training Course Curriculum**

#### **About Course:**

DevOps engineers are all-rounders; DevOps bridge the gap between the development, test and production teams. This course will teach you how to become a full-fledged DevOps engineer. In this course we will start with building with 3-tire infrastructure and deploy an application and scale it horizontally and vertically, provision using configuration management tools, Monitor the deployed application for zerodowntime. This certification course curriculum covers DevOps tools like Docker, Jenkins, Kubernetes, agile methodologies, scrum, Git, Maven, Jenkins, Continuous Integration and Testing.

## **Who should Learn DevOps for Developers?**

• Software Professionals

**Course duration:** 30 hrs

## **DevOps 360-degree view**

#### **Why DevOps?**

- Business Perspective
- IT Perspective
- Developer Perspective
- Tester Perspective
- Operations Perspective

#### **What is DevOps?**

- Definition
- Stakeholders of DevOps

#### **What is Agile and Scrum?**

- Agile Development Process
- Role of Dev in Agile

## **Problem That DevOps Solves**

#### **Making a DevOps Transition**

#### **How to do DevOps Automation?**

- Introduction
- Tools
- DevOps Technology Categories
- Collaboration
- Planning
- Issue Tracking
- Monitoring
- Configuration Management
- Source Control
- Dev Environments
- Continuous Integration
- Continuous Testing
- Continuous Deployment

## **DevOps Tools**

## **Source Code Management**

• What is Version Control System?

## **Git**

- Installation
- Configuration
- Basic Commands
- Branches
- **•** Repositories
- Tracking

#### **Build**

• Automated Build Process

#### **Maven**

- Introduction
- Maven Structure
- Maven Dependencies
- Maven Repositories
- Maven Plugins
- Integrated Maven Build

## **Continuous integration**

#### **Jenkins**

• What is Jenkins?

**Best Practices** 

## **Installation and configuration**

- Prerequisites
- Download & installation
- Configuration tour

## **Managing Jenkins**

- Securing Jenkins
- Manage Credentials
- Manage Plugins

## **Creating Application Builds**

- Anatomy of the build
- Cloning sample project
- Manual compilation with Maven
- Manually Testing, Packaging and Running the Appn
- Creating a Jenkins Job and configuring a Git Repon
- Compiling in Jenkins
- Browsing the workspace in Jenkins
- App Packaging in Jenkins
- Importing Job config.xml

#### **Plugins**

- Introduction
- Plugin Architecture
- Extension Pointsn
- Getting Plugins
- Plugin Wiki
- Useful Plugins Overview
- Source Code Plugins
- Trigger Plugins
- Build Tool Plugins

## **Continuous Testing and Continuous Integration and Testing**

- Adding steps to Freestyle Project
- Creating a Pipeline job to execute Maven
- Archiving in a Pipeline
- Checking out git repository in pipeline
- The Master Agent Model
- Allocating a node and workspace in Pipeline
- High level progress with Pipeline stages
- Triggering Automated Builds
- Notifications when a build fails
- Duplicating a job
- Executing unit tests

## **Finding and Managing Plugins**

- The need for plugins
- Integrated Code Coverage
- Assessing a plugin
- Installing the HTML Publisher plugin
- Publishing HTML Reports
- Testing Plugins and Plugin Types

## **Building Continuous Delivery Pipeline**

- Continuous Delivery
- Backup and Restore
- Starting point and Pipeline stashing
- A Second Node Allocation
- Executing a Deployment pipeline
- Check in pipeline script to Git

## **Containerization**

#### **Docker**

- Docker Overview
- Docker Overview
- Understanding Docker
- Difference between Physical Servers, Virtual Machines and Docker
- Docker Installation
- Docker CLI Overview
- Docker and container

## **Building Container Images**

- Docker file
- Docker file instructions
- Multi stage Docker build

#### **Storing and Distributing Images**

- Docker Hub
- Docker Store
- Docker Registry

#### **Managing Containers**

- Docker container Commands
- Docker Network and Volumes

#### **Docker Networking**

**Docker Volumes (Storage)**

## **Docker Compose**

- Installation
- Docker Compose Yaml file
- Docker Compose Commands
- Docker App

## **Docker Swarm and Services**

- Introduction
- Roles within a Docker Swarm
- Creating and managing a Swarm
- Managing a cluster
- Docker Swarm services & stacks

## **Kubernetes**

- Overview
- Introduction to Microservices
- Clustering and Orchestration
- Kubernetes Architecture
- Kubernetes Core Concepts
- Pods
- Namespaces
- API primitives
- Kubernetes runtime
- Health checks
- Application Scheduling
- Kubernetes Networking
- Service Discovery
- DNS
- Multitenancy
- Kubernetes Namespaces
- Kubernetes Storage Overview
- Persistent Storage & Stateful sets
- Monitoring, Logging & Troubleshooting
- Creating Kubernetes Clusters
- Cluster Authentication, Authorization & Container Security
- Running Stateful Applications with Kubernetes

## **OpenShift**

- Overview
- Understanding OpenShift's business value
- OpenShift flavors
- Installing OpenShift
- OpenShift Concepts
- OpenShift Networking

• CI/CD Pipelines in OpenShift